# Welcome back<sup>2</sup> to CS439!

## No quiz everyone say AWW!

#### **Stress**

#### ● 439H is **not an easy class**

- Lots of new material
- Unfamiliar programming environments
- Fast, often relentless pace
- Struggling in this course is normal
	- There will be times you won't know the answer or solution
	- This is expected we want everyone to succeed, but the only way we can help is if you ask for it
- If you find yourself overwhelmed or spending more time on this class than you think you should be, **please reach out** to Dr. Gheith or the TAs
	- We can help out as far as the class goes
	- We can provide other resources if we are not able to help

[Mental health resources available at UT](https://cmhc.utexas.edu)

#### A reminder on your health

- If you are sick or have some personal emergencies, reach out to us on Ed privately
	- We can accommodate your situation as needed
- Please do not show up in-person if you are feeling sick!
	- This includes lectures, discussion, and office hours
	- If you have to miss a quiz because of illness, let us know on Ed!

## Quiz

- Why is it "all or nothing" with the Stopping prints?
- Does the program terminate?
- Deadlocks?
- Race conditions?

```
volatile int barrier1 = 4;
volatile int barrier2 = 4;
```

```
void kernelMain() {
     Debug::printf("Starting\n");
    barrier1 -= 1;
    while (barrier1 > 0) {}
```

```
 Debug::printf("Stopping\n");
barrier2 -= 1;
```

```
if (SMP: me() == 0) {
    while (barrier2 > 0) {}
     Debug::shutdown();
```
}

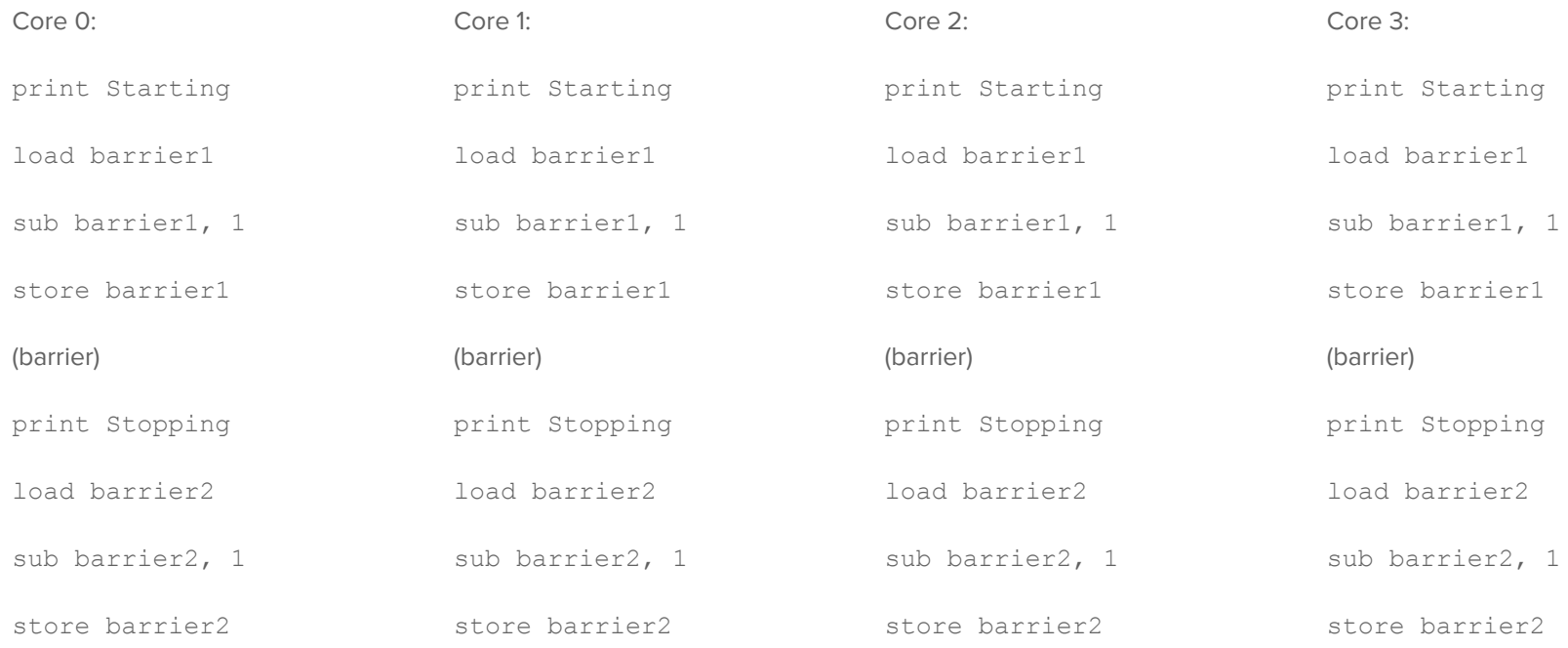

#### (barrier)

#### Can one core pass the first barrier without all the others also passing it?

## Question 1

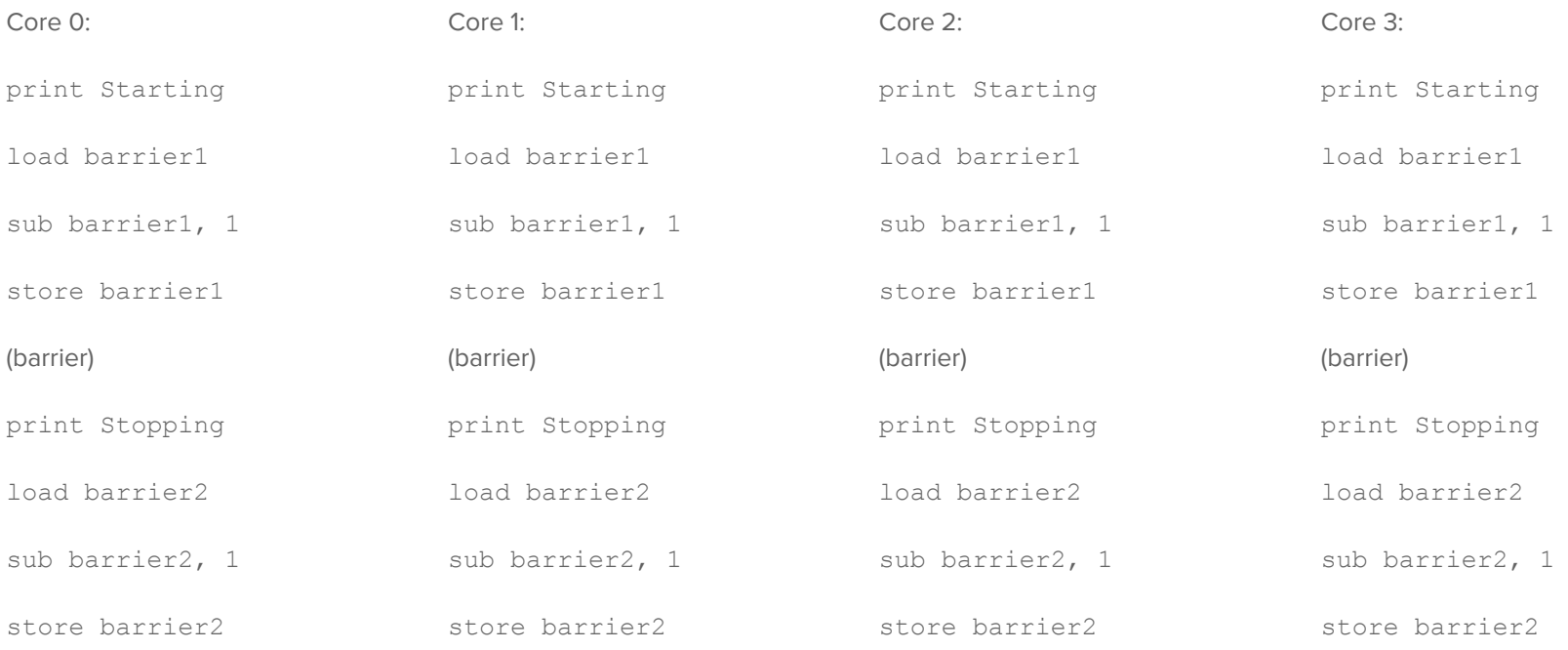

#### (barrier)

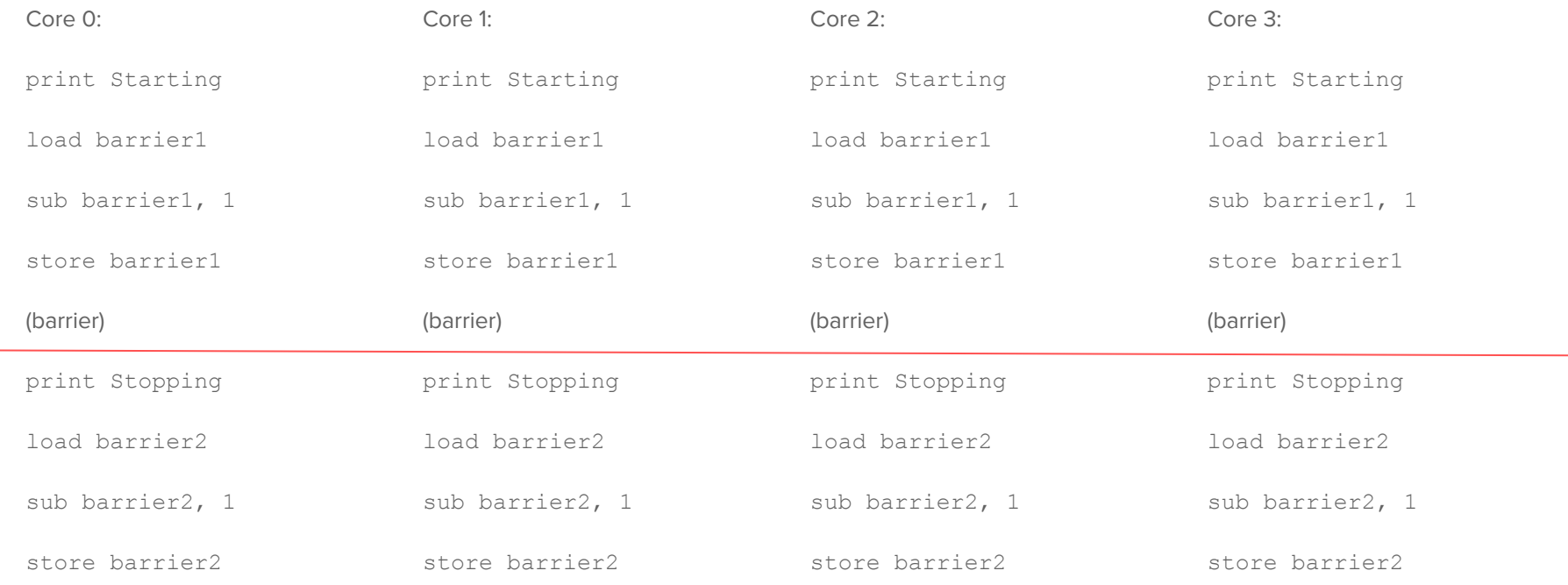

(barrier)

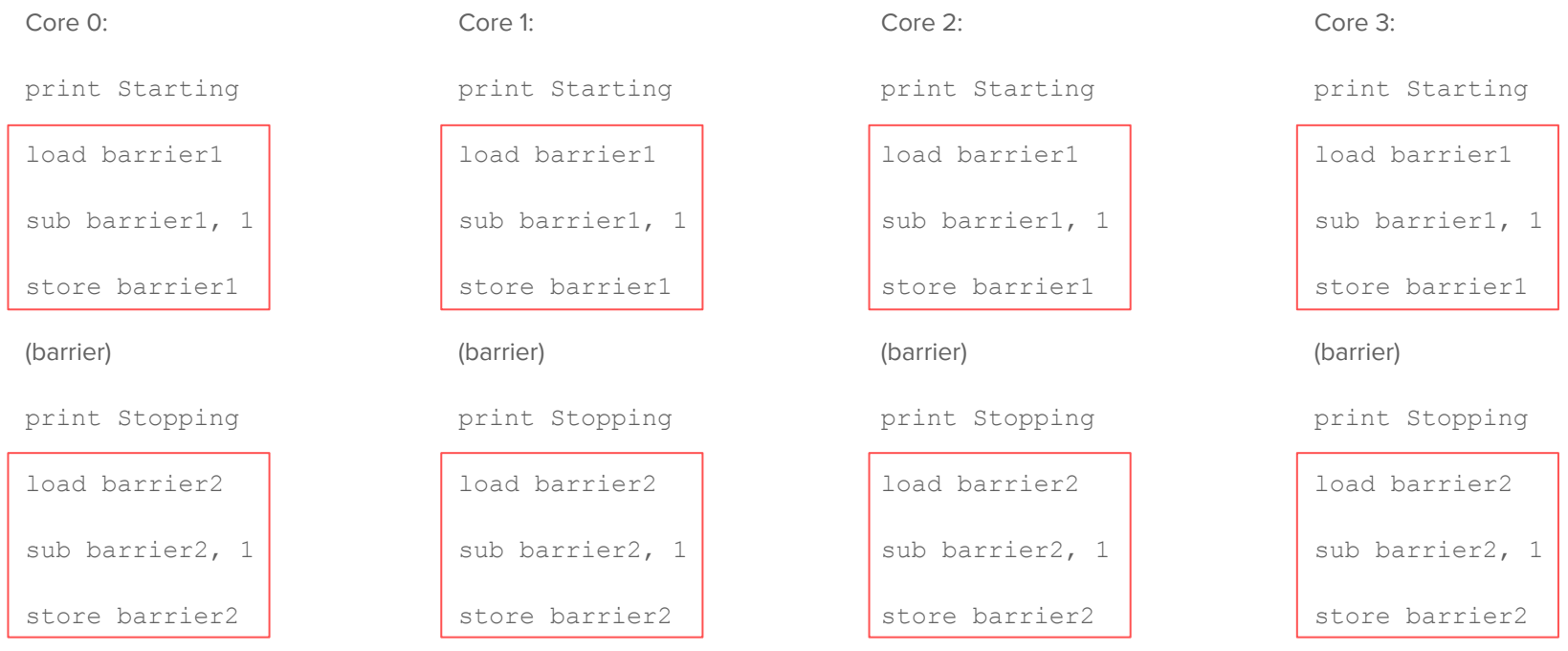

(barrier)

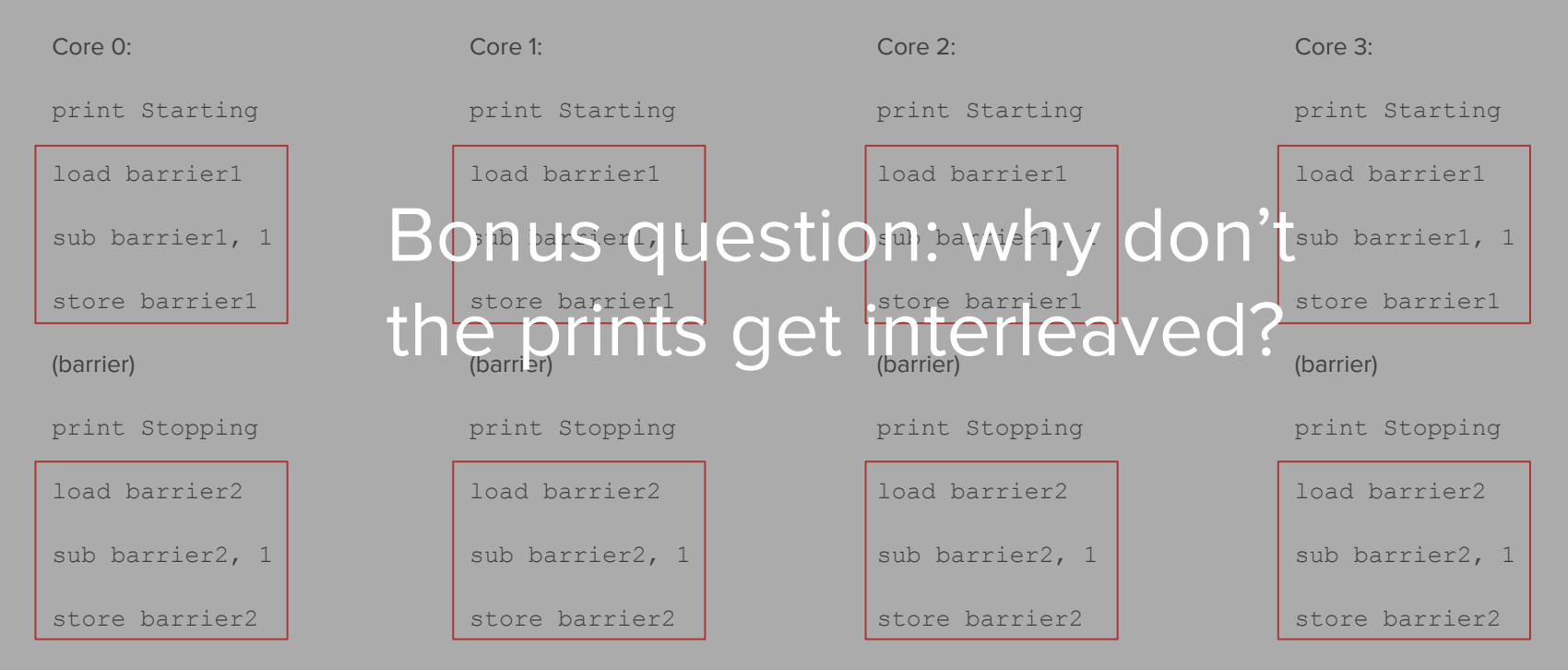

#### (barrier)

● Why compare\_exchange?

- Why compare\_exchange?
	- Atomically **and conditionally** set a value
		- Much stronger atomic primitive than simpler swaps
	- Don't update state if it has been changed since the last read
	- Avoid corrupting a data structure/synchronization primitive in the presence of concurrent accesses/modifications

Note: Implementing a simple spinlock doesn't need a compare exchange, only an atomic exchange. Can you see why? (Look at Gheith's SpinLock)

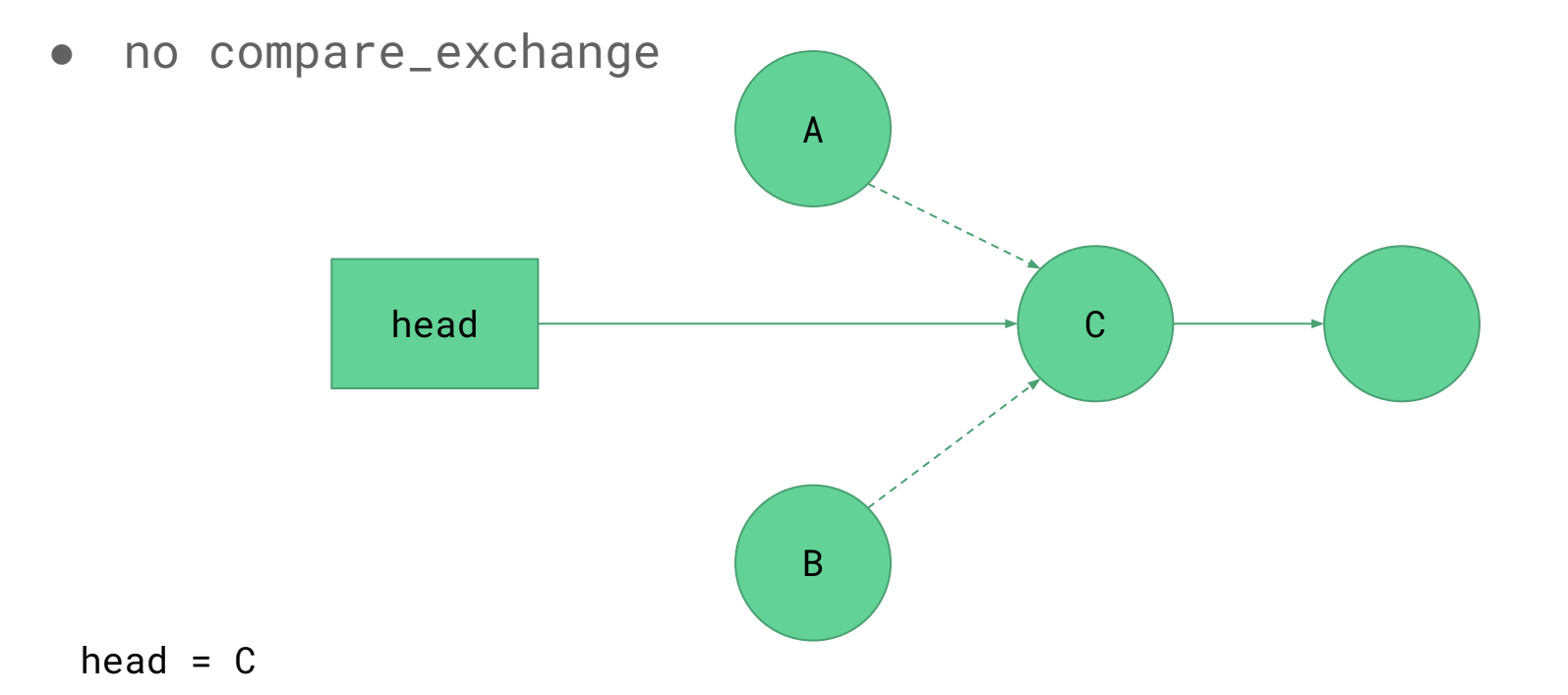

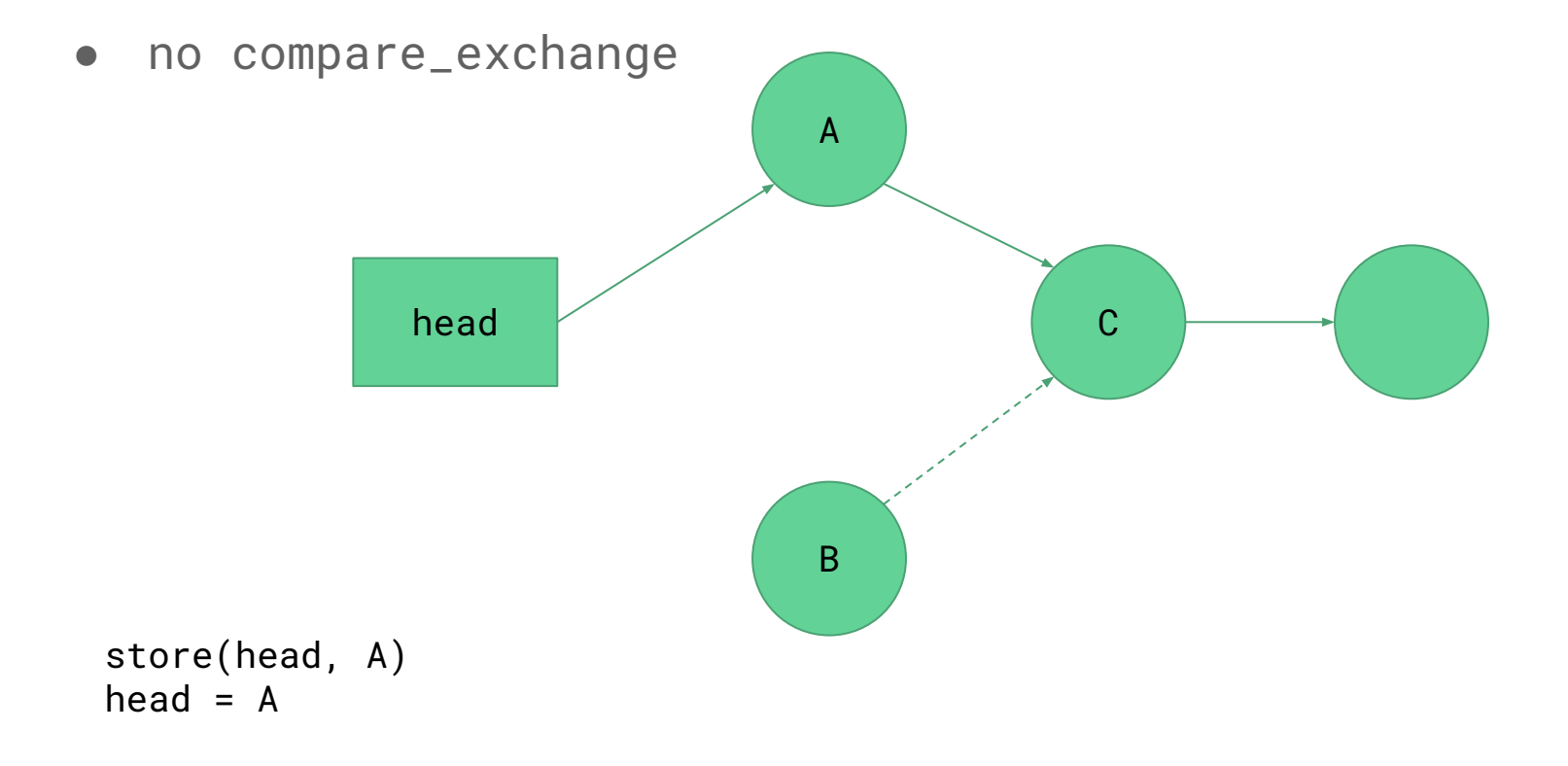

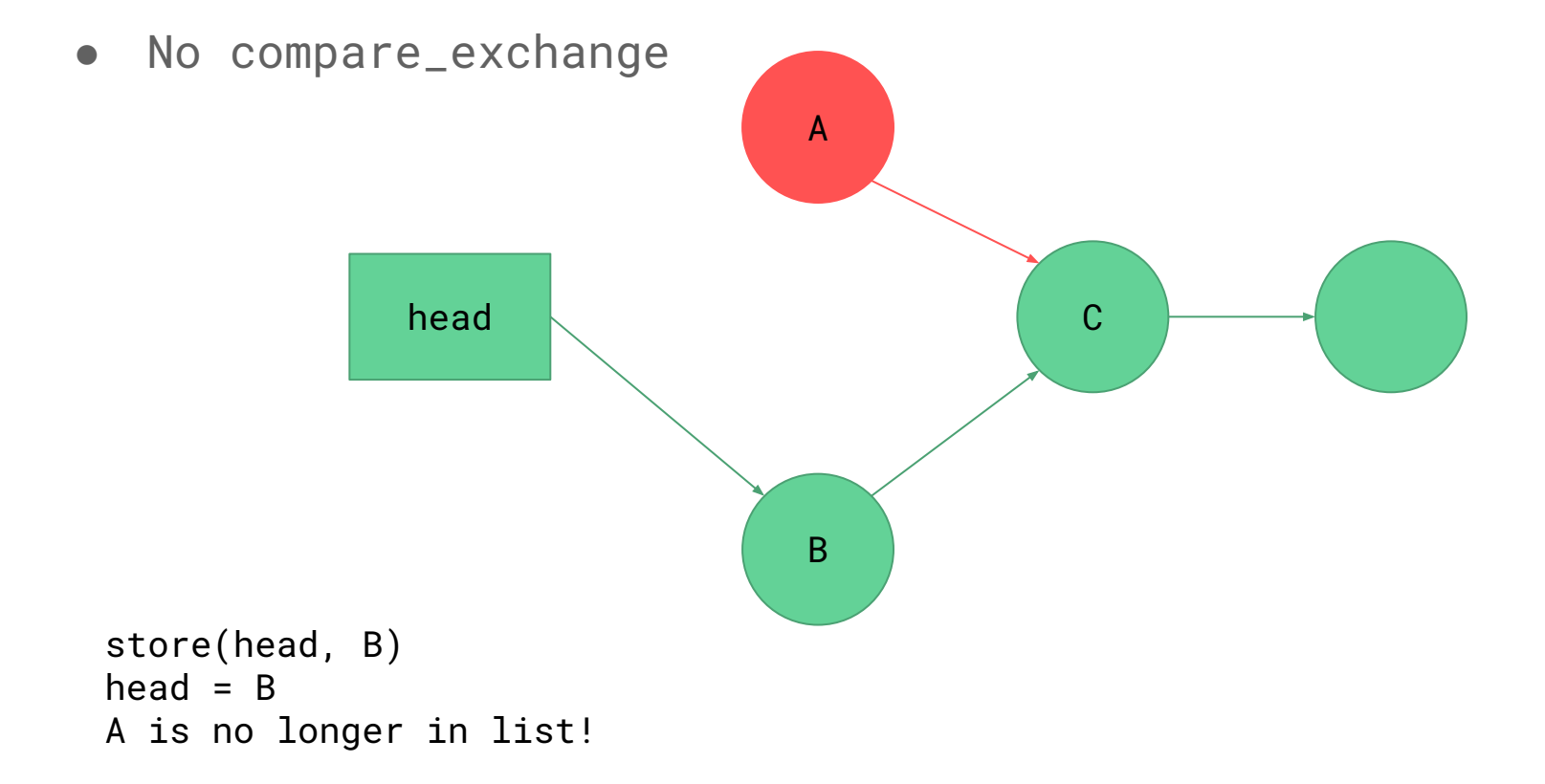

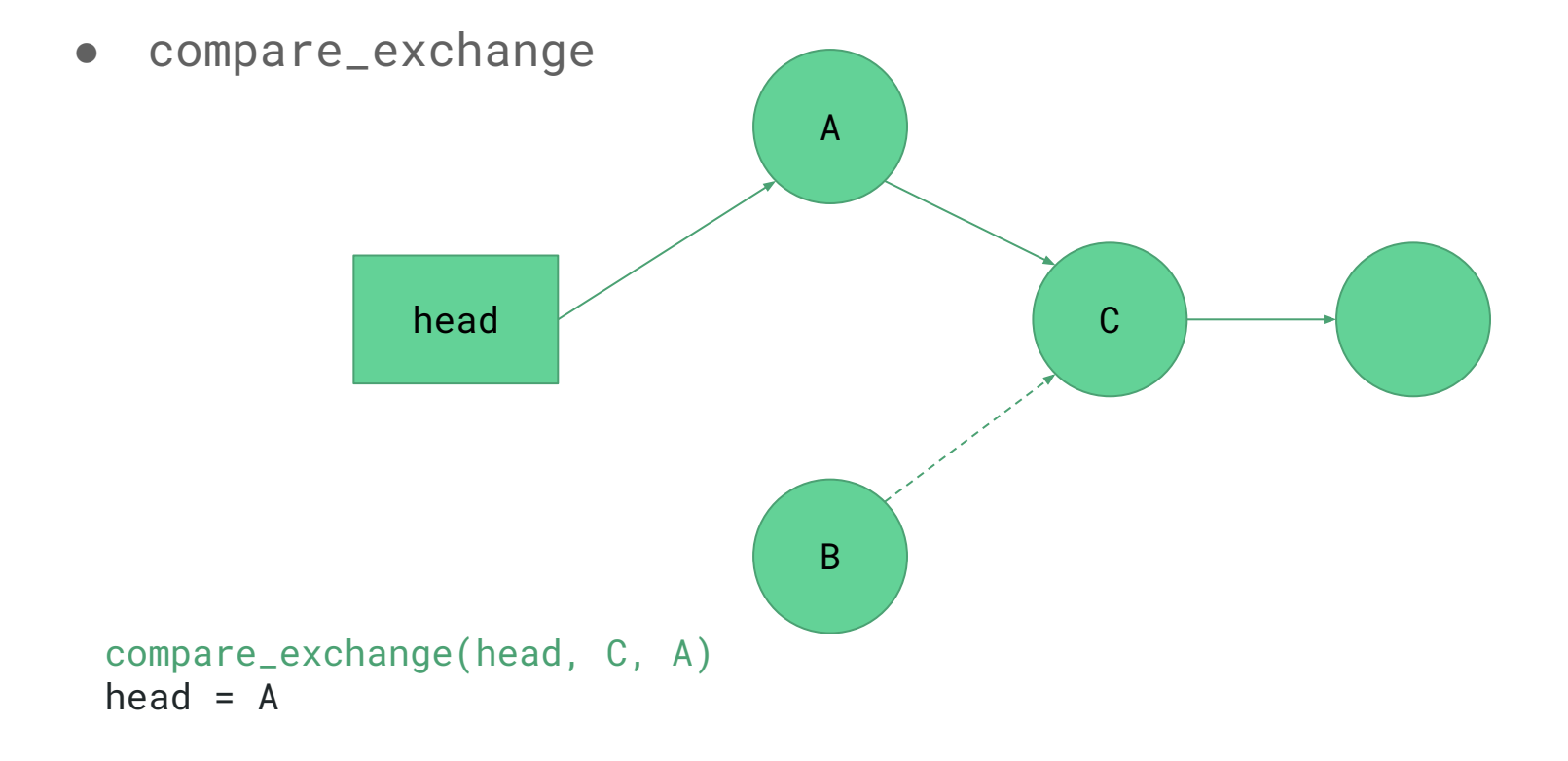

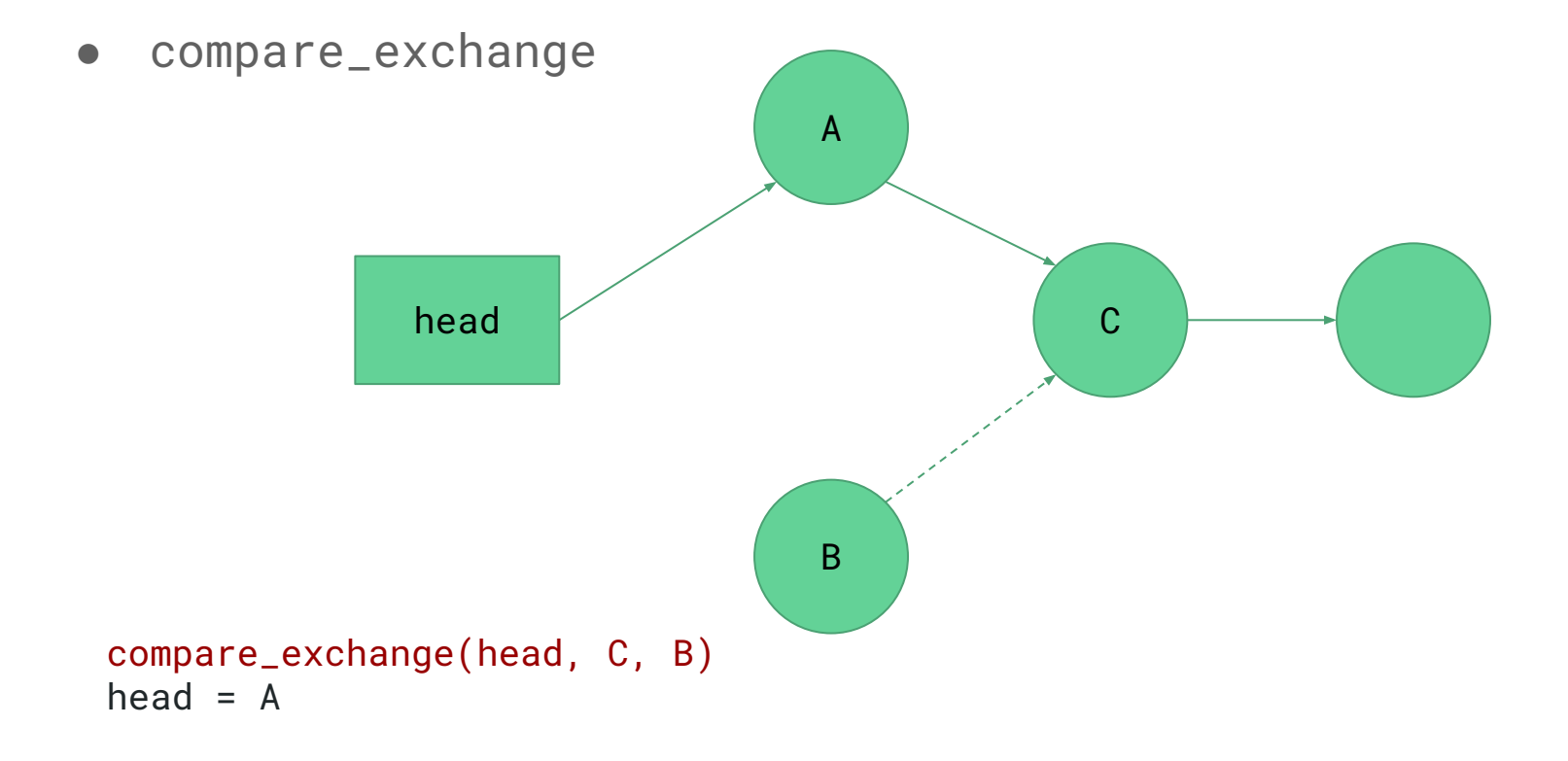

● compare\_exchange B A head **C** compare\_exchange(head, A, B)  $head = B$ 

**•** Combining owner and flag

**•** Combining owner and flag

```
Atomic<int> owner{-1};
```

```
void critical(Work work) {
```

```
if is_recursive_call {
     work();
} else {
      while (!owner.compare_exchange(-1, SMP::me()));
      work();
     owner.store(-1);
}
```

```
uint32_t fetch_add(uint32_t* var, uint32_t increment) {
   compare_exchange(var, *var, *var + increment);
   return *var - increment;
```

```
uint32_t fetch_add(uint32_t* var, uint32_t increment) {
```

```
uint32_t previous = *var;
while (!compare_exchange(var, previous, previous + increment)) {
   previous = *var;
}
```

```
return previous;
```
//alternative implementation using atomics

#### Question 3

}

```
SpinLock global_lock{};
unordered_map<int, SpinLock> locks;
unordered_map<int, int> owner;
```

```
template<typename Work>
void critical(Work work, uint32_t id) {
      global_lock.lock();
      if(locks.count(id)){
            locks[id] = new SpinLock{};
            owner_id] = -1;
      }
      global_lock.unlock();
      if(owner[id] == SMP::me()}{
            work();
            return;
      }
      locks[id].lock();
      owner[id] = SMP::me();
      work();
      owner[id] = -1;locks[id].unlock();
```

```
global.lock();
if (!id in map) {
      taken_id = false;
      owner_id = -1:
}
id_owner = owner[id];
global.unlock()
if (id_{\text{counter}} == me) \{ work(); \}else {
      while (true) {
            global_lock()
            if !taken[id].exchange(true) {
                   owner_id = me
                   global.unlock();
                   break;
             } else {
                   global_unlock();
             }
      }
      work();
      global.lock()'
      taken_id] = false;
      owner_id] = -1;
      global.unlock();
```
work();

 $owner[id] = -1;$ locks[id].unlock();

```
SpinLock global_lock{};
unordered_map<int, SpinLock> locks;
unordered_map<int, int> owner;
template<typename Work>
```

```
void critical(Work work, uint32_t id) {
      global_lock.lock();
      if(locks.count(id)){
            locks[id] = new SpinLock{};
            owner_id] = -1;
      }
      global_lock.unlock();
      if(owner[id] == SMP::me()) {
            work();
            return;
      }
      locks[id].lock();
      owner[id] = SMP::me();
```

```
//example situation 1
int counter1 = 0;
int counter2 = 0;
//core 1
critical([]()for(int i = 0; i < 10000; i++) counter1++;
}, 0);
```

```
//core 2
critical([]()for(int i = 0; i < 10000; i++) counter2++;
}, 1);
```

```
}
```
work();

 $owner[id] = -1;$ locks[id].unlock();

```
SpinLock global_lock{};
unordered_map<int, SpinLock> locks;
unordered_map<int, int> owner;
```

```
template<typename Work>
void critical(Work work, uint32_t id) {
      global_lock.lock();
      if(locks.count(id)){
            locks[id] = new SpinLock{};
            owner_id] = -1;
      }
      global_lock.unlock();
      if(owner[id] == SMP::me()) {
            work();
            return;
      }
      locks[id].lock();
      owner[id] = SMP::me();
```

```
//example situation 2
int counter1 = 0;
int counter2 = 0;
//core 1
critical([]()for(int i = 0; i < 10000; i++) counter1++;
}, 0);
```

```
//core 2
critical([]()for(int i = 0; i < 10000; i++) counter2++;
}, 0);
```

```
SpinLock global_lock{};
unordered_map<int, SpinLock> locks;
unordered_map<int, int> owner;
template<typename Work>
void critical(Work work, uint32_t id) {
      global_lock.lock();
      if(locks.count(id)){
            locks[id] = new SpinLock{};
            owner_id] = -1;
      }
      global_lock.unlock();
      if(owner[id] == SMP::me()) {
            work();
            return;
      }
      locks[id].lock();
      owner[id] = SMP::me();
      work();
      owner[id] = -1;locks[id].unlock();
```

```
//example situation 3
int counter1 = 0;
//core 1
critical([]()for(int i = 0; i < 10000; i++) counter1++;
}, 0);
//core 2
critical([]()for(int i = 0; i < 10000; i++) counter1++;
}, 1);
```

```
SpinLock global_lock{};
unordered_map<int, SpinLock> locks;
unordered_map<int, int> owner;
```

```
template<typename Work>
void critical(Work work, uint32_t id) {
      global_lock.lock();
      if(locks.count(id)){
            locks[id] = new SpinLock{};
            owner[id] = -1;
      }
      global_lock.unlock();
      if(owner[id] == SMP::me()}{
           work();
            return;
      }
      locks[id].lock();
      owner[id] = SMP::me();
      work();
      owner[id] = -1;
```
locks[id].unlock();

```
//example situation 4
```

```
//core 1
critical([](){
      //do some stuff
      critical([](){/*do some stuff*/}, 1);
      //do some stuff
}, 0);
```

```
//core 2
critical([](){
      //do some stuff
      critical([](){/*do some stuff*/}, \theta);
      //do some stuff
}, 1);
```
P2

```
while (true) {
   check_feedback();
}
ASSERT(
   feedback.max() != 'A'
);
```
#### **How is p2 going?**

- A. oops i forgot that we have a project
- B. Cloned the project.
- C. Looked through the starter code.
- D. Started planning/writing code
- E. Done with at least one part of the project
- F. Done with the whole project but still failing a couple test cases
- G. Fully done

### **Stacks**

#### ● Dedicated Stacks

- Each task has its own stack to use
- Can use the stack to save its own state, and simply swap stacks
- p5 last semester (coroutines)
- Non-Dedicated Stacks (aka "Stackless")
	- Still uses a stack when running!
	- Does not have a **personally allocated** stack
	- Doesn't keep the stack across "suspension points" (await)
	- Must save its state somewhere besides the stack
	- $\circ$  p2

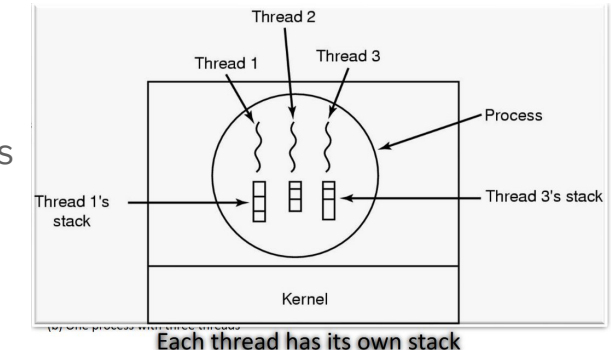

"Stacks are like having a stable income" - Unknown

### **Concurrency**

- Cores
	- The actual hardware processors that we can use to achieve parallelism
- Threads
	- Allow for true parallelism
- Coroutines
	- Allow for non-parallel concurrency
- For p2, threads/coroutines are just logical groupings of callbacks
- This isn't standard terminology this is just what we're using for this class

#### Channels

- What does it mean for a buffer to be size one?
- What is the point of the buffer?
- What does it mean to send on a channel which is already full?

#### Channels - Backpressure

- Fast sender to a slow receiver?
- Unlimited buffer  $-$  run out of memory
- Backpressure slows down sender

```
void kernelMain(void) {
    auto* channel = new Channel< <math>132</math> t>():
```

```
// Send an infinite stream of incrementing numbers
auto* counter = new uint32 t(0);
go([channel, counter] { send loop(channel, counter); });
```

```
// Process an infinite stream of numbers
channel->receive([channel](uint32 t value) {
    receive loop(channel, value);
```
 $\}$ );

```
// Run for two seconds
qo([] { \nvert \nvert \nvert } Debug::shutdown(); }, 2000);
```

```
void send loop(Channel<uint32 t>* channel, uint32 t* counter) {
    *counter += 1;Debug::printf("Sending value: %d\n", *counter);
    channel->send(*counter, [channel, counter] {
        send_loop(channel, counter);
    \});
\mathcal{F}void receive loop(Channel<uint32 t>* channel, uint32 t value) {
    Debug::printf("Received value: %d\n", value);
    for (int i = 0; i < 100'000; i++) {
        value \uparrow = i; // Do some slow work
        pause();
    \mathcal{E}channel->receive([channel](uint32_t value) {
        receive_loop(channel, value);
    \});
```
#### (you can also do it with functors – explicit/manual closures)

```
void kernelMain(void) {
    auto channel = new Channel<uint32 t>();
```

```
// Send an infinite stream of incrementing numbers
go(Sender(channel));
```
// Process an infinite stream of numbers channel->receive(Receiver(channel));

```
// Run for two seconds
qo([] { \nvert \nvert } Debug::shutdown(); }, 2000);
```

```
struct Sender {
   uint32 t* i;
   Channel<uint32 t>* ch:
    Sender(Channel<uint32_t>* ch) : i(new uint32_t(0)), ch(ch) {}
    void operator()() const {
        *i += 1;
        Debug::printf("Sending value: %d\n", *i);
        ch->send(*i, *this);
\cdotstruct Receiver {
    Channel<uint32 t>* ch;
    Receiver(Channel<uint32 t>* ch) : ch(ch) {}
    void operator()(uint32 t value) const {
        Debug::printf("Received value: %d\n", value);
        for (int i = 0; i < 100'000; i++) {
            value \texttt{~=~i;} // Do some slow work
            pause();
        ch->receive(*this);
\};
```
#### (and with actual closures…)

```
void kernelMain(void) {
    auto channel = new Channel<uint32 t>():
   // Send an infinite stream of incrementing numbers
   go([channel]() {
       uint32 t * i = new uint32 t(0):
       auto send inner = [channel, i](auto& self) -> void {
            auto cont = [self] { self(self); };
            *i += 1:
           Debug::printf("Sending value: %d\n", *i);
            channel->send(*i, cont):\}:
       send_inner(send_inner);
   \}:
   // Receive an infinite stream of incrementing numbers
    channel->receive([channel](auto value) {
        auto recy inner = [channel](auto&self, auto value) -> void {
            auto cont = [self](auto value) { self(self, value); }Debug::printf("Received value: %d\n", value);
            for (int i = 0; i < 100'000; i++) {
                value \sim i;
                pause();
            channel->receive(cont);
        \cdotrecv_inner(recv_inner, value);
   \}:
   // Run for two seconds
   go([] \{Debug::shutdown();
    \}, 2000);
```
#### Why so many synchronization primitives?

- Imagine that we want to implement the core synchronization part as few times as possible
	- i.e. scheduling callbacks properly, queueing callbacks for later, etc.
- What fundamental primitives could we use to achieve this?
- Given synchronization primitive x, could you use it to easily implement y?

## Questions?